**CLASS : 10th (Secondary) Code No. 5522** 

Series : Sec. April/2021

Roll No.

## SET : C

कम्प्यूटर विज्ञान

#### COMPUTER SCIENCE

#### भाग – I

#### PART – I

(आत्मनिष्ठ प्रश्न)

(Subjective Questions)

(Academic/Open)

[ हिन्दी एवं अंग्रेजी माध्यम ]

[Hindi and English Medium]

(Only for Fresh/Re-appear Candidates)

समय : 2  $\frac{1}{2}$  घण्टे ] Time allowed :  $2\frac{1}{2}$  hours ]

1 *पुर्णांक : 40* (भाग–I : 20, भाग–II : 20)  $1$  Maximum Marks : 40 (Part–I : 20, Part–II : 20)

|प्रश्न–पत्र दो भागों में विभाजित है : भाग–1 (आत्मनिष्ठ) ए<mark>वं भाग</mark>–II (वस्तुनिष्ठ)। परीक्षार्थी को दोनों भागों के प्रश्नों d s and some the most of the some of the search in the search of the state of the state of the two states of t<br>के साथ दिया जाएगा तथा <u>भाग-II के लिए आखिरी का एक घंटे का समय दिया जाएगा</u> अर्थात् परीक्षा समाप्त<br>होने से एक घंट  $\ket{\dot{\phi}}$  साथ दिया जाएगा तथा <u>भाग–II के लिए आखिरी का एक घंटे का समय दिया जाएगा</u> अर्थात परीक्षा समाप्त होने से एक घंटा पूर्व परीक्षार्थी को श्रीर-II का प्रश्न-पत्र दिया जाएगा।

भाग-I के प्रश्न-पत्र में कुल 8 अर्थने एवं भाग-II के प्रश्न-पत्र में कुल 20 प्रश्न हैं।

Question paper is divided into two Parts : Part–I (Subjective type) and Part–II (Objective type). Answer the questions of both parts in your answer-book. Part–I of question paper with answer-book will be provided with starting of Examination and last one hour of Examination will be given for Part–II i.e. question paper of Part–II will be provided before one hour of the end of Examination. (Academic/Open)<br>
[ हिन्दी एवं अंग्रेजी माध्यम ]<br>
[ Hindi and English Medium ]<br>
(Only for Fresh/Re-appear Candidates)<br>
2<sup>1</sup>/<sub>2</sub> hours ] [ Maximum Marks : 40 (Part-I : 20, F<br>
2<sup>1</sup>/<sub>2</sub> hours ] [ Maximum Marks : 40 (Part-I :

Total questions in question paper of Part–I are 8 and of Part–II are 20.

- कृपया जाँच कर लें कि **भाग-1** के इस प्रश्न-पत्र में मुद्रित पृष्ठ **4** तथा प्रश्न **8** हैं।

Please make sure that the printed pages in this question paper of **Part–I** are 4 in number and it contains **8** questions.

**5522/(Set : C)/ I** P. T. O.

### 5522/(Set: C)

- प्रश्न-पत्र में दाहिने हाथ की ओर दिये गये **कोड नम्बर** तथा **सेट** को छात्र उत्तर-पुस्तिका के मुख्य-पृष्ठ पर लिखें। The **Code No.** and Set on the right side of the question paper should be written by the candidate on the front page of the answer-book.
- कृपया प्रश्न का उत्तर लिखना शुरू करने से पहले, प्रश्न का क्रमांक अवश्य लिखें।

Before beginning to answer a question, its Serial Number must be written.

उत्तर-पुस्तिका के बीच में खाली पन्ना/ पन्ने न छोड़ें।

Don't leave blank page/pages in your answer-book.

उत्तर-पुस्तिका के अतिरिक्त कोई अन्य शीट नहीं मिलेगी। अतः आवश्यकतानुसार ही लिखें और लिखा उत्तर न कारें।

Except answer-book, no extra sheet will be given. Write to the point and do not strike the written answer.

- परीक्षार्थी अपना रोल नं० प्रश्न-पत्र पर अवश्य लिखें। Candidates must write their Roll Number on the question paper.
- कृपया प्रश्नों का उत्तर देने से पूर्व यह सूनिश्चित कर लें कि प्रश्न-पत्र पूर्ण व सही है, **परीक्षा के उपरान्त इस** सम्बन्ध में कोई भी दावा स्वीकार नहीं किया जायेगा।

Before answering the greation, ensure that you have been supplied the correct and complete question peper, no claim in this regard, will be entertained after examination.

सामान्य निर्देश :

**General Instructions:** 

सभी प्रश्न अनिवार्य हैं।  $(i)$ 

All questions are compulsory.

5522/(Set: C)/ I

## 5522/(Set: C)

- (ii) प्रत्येक प्रश्न के अंक उसके सामने दर्शाये गए हैं। Marks of each question are indicated against it.
- (iii) आपके उत्तर अंकानुसार होने चाहिए। Your answer should be according to marks.

नोट : प्रश्न क्रमांक 1 से 3 में से कोई 2 प्रश्न कीजिए। शेष सभी प्रश्न अनिवार्य हैं।

Attempt any 2 questions from question numbers 1 to 3. Rest are compulsory.

 $(3)$ 

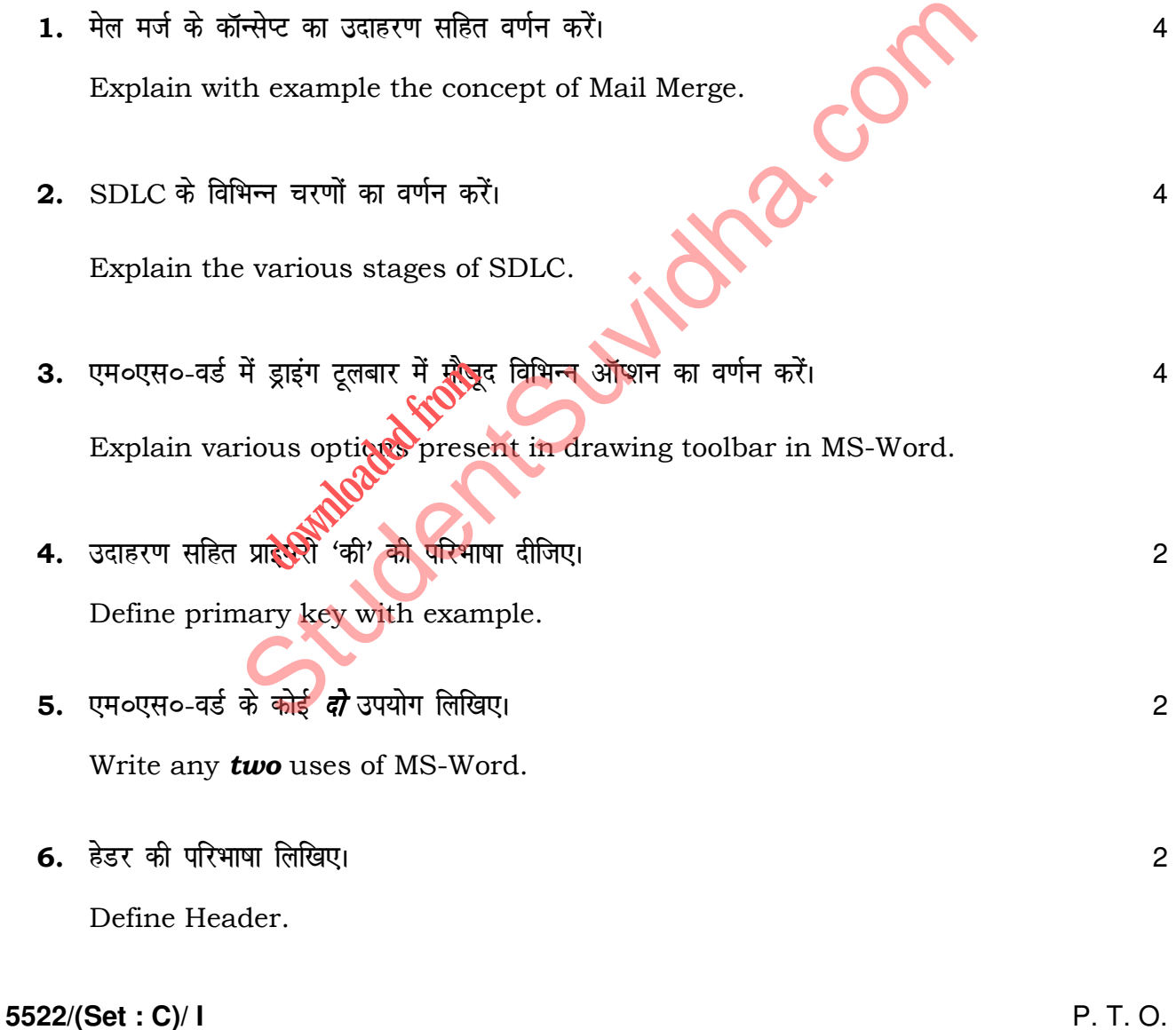

3

- 7. सेल, सेल एड्रेस और सेल रेंज की परिभाषा लिखिए। Define Cell, Cell Address and Cell Range.
- 8. प्रेजेन्टेशन में क्लिप आर्ट इन्सर्ट करने के चरण लिखिए। 3 Write the steps for inserting Clip-art in a presentation.

Studenter Suidraccon

5522/(Set: C)/ I